Name: \_\_\_\_\_\_\_\_\_\_\_\_\_\_\_\_\_\_\_\_\_\_\_\_

- 1. (1 pt) Write a program that will print the name of a place you would like to win a free trip to:
- 2. (1 pt) What does this program print?
	- $# x=5$ # print(x)
- 3. (1 pt) What does this program print?

```
x=5print("x")
```
4. (3 pts) Write a program that asks the user to type in their first name and their last name. Then print both the first and last name on the same line.

5. (1 pt) What does this print?

```
x=True
if x:
    print ("Left")
else:
    print ("Right")
```
6. (2 pts) Write a line of code that will take a price from the user. \* The number should be stored as a float, not a string.

7. (2 pts) Continuing from the prior question, calculate the amount of a tip, assuming it is at 18%.

8. (2 pts) Continuing from the prior question, print the tip you calculated along with a label (in dollars).

9. (3 pts) Next to each section, list the number that it prints out:

```
# Section 1
x=5x=x+5print (x)
# Section 2
x=8x+2print(x+3)
# Section 3
x=5x+2print(x)
# Section 4
x=-10x+=1print(x)
# Section 5
x=6x=x+4print(x+1)
```
## 10. (2 pts) What does this code print?

```
my_text ="ABCD"
print ("The 1st spot is: "+ my_text [1])
print ("The -1 spot is: "+ my_text [-1])
```
11. (2 pts) Cross out the variable names that are not legal in Python. (Note, this question does *not* ask which variable names are proper.)

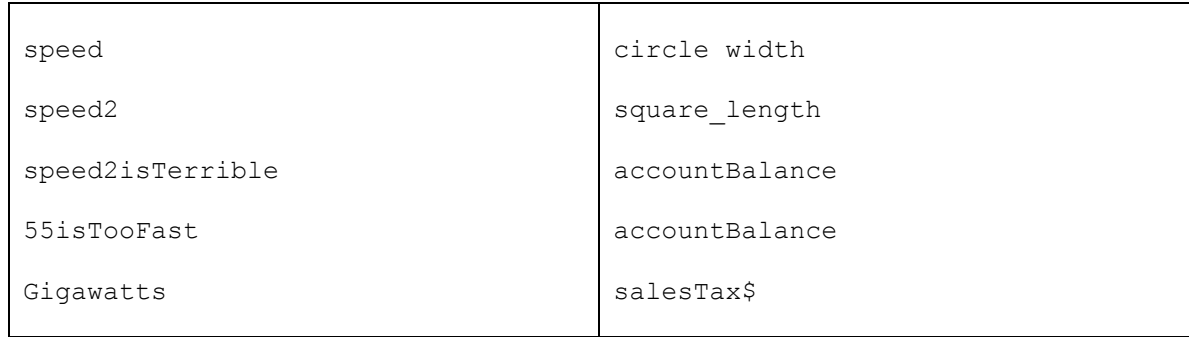

12. (3 pts) Write a Python program that will take a number stored in the variable *grade* and print if it is A ( ≥ 90), passing ( ≥ 60) or failing. Assume the variable *grade* has already been created.

13. (1 pt) How do you know if you should create a "while" loop or a "for" loop?

## 14. (3 pts) What does this code print?

 $a = 5 < 6$  $b = 6$ >=7  $c = 5! = 5$  $d = 5 == 15$ print (a,b,c,d) if a and b: print (*"A"*) else: print (*"B"*)

15. (2 pts) Write a "for" loop that will print the numbers from 1 to 50 (inclusive).

16. (3 pts) Write a "while" loop that counts by 5's from 0 up to 100 (inclusive).

17. (2 pts) Given the list below, write code that will print the first item and the last item.

my  $list=[5,2,6,8]$ 

18. (2 pts) Explain how colors are specified in Python when doing graphics.

19. (2 pts) Explain how coordinates for computer graphics differ from coordinates normally used in graphing mathematical items.

20. (4 pts) Write code using two nested for loops that will output the following:

**0 0 1 0 1 2 0 1 2 3 0 1 2 3 4 0 1 2 3 4 5 0 1 2 3 4 5 6 0 1 2 3 4 5 6 7 0 1 2 3 4 5 6 7 8 0 1 2 3 4 5 6 7 8 9**

21. (4 pts) This code is to check a username/password combination. Find at least 4 things wrong with this code. (If the same mistake exists in more than one spot, that only counts as one item.)

```
isAccessDenied=False
while isAccessDenied
    name=int(input("Enter your name: "))
    password=int(input("Enter your password: "))
     if name = "Paul" or password="QBertsHammer":
         print ("You may enter")
         isAccessDenied=False
     else:
```

```
 print ("Invalid username/password")
```